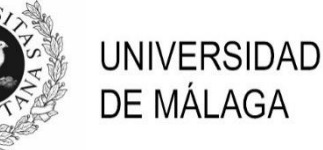

# **PROCESO SELECTIVO FUNCIONARIZACIÓN ESCALA DE TÉCNICOS/AS AUXILIARES DE INFORMÁTICA (FC1TIC23)**

(Resolución de 10 de octubre de 2023)

FASE DE OPOSICIÓN EJERCICIO ÚNICO Málaga, 20 de marzo de 2024

1. En el Estatuto Básico del Empleado Público, ¿qué principios rigen la selección del personal laboral?

- a) Igualdad, mérito y capacidad.
- b) Discriminación positiva.
- c) Antigüedad en el sector privado.
- d) Antigüedad en el sector público.

2. ¿Qué organismo se encarga de la negociación colectiva en el ámbito de la Administración General del Estado, según el EBEP?

- a) El Congreso de los Diputados.
- b) El Senado.
- c) Los sindicatos y asociaciones de empleados públicos.
- d) El Gobierno.

3. ¿Cuáles son los órganos principales de gobierno y representación en la Universidad de Málaga según sus estatutos?

- a) El Consejo Académico y el Comité de Estudiantes.
- b) El Consejo de Gobierno, el Claustro Universitario y el Consejo Social.
- c) El Consejo de Administración y el Consejo Estudiantil.
- d) La Junta Directiva y el Consejo de Departamentos.

### 4. ¿Qué establece el Artículo 1 de los Estatutos de la Universidad de Málaga respecto a su naturaleza?

a) Que es una institución privada dedicada exclusivamente a la investigación.

- b) Que es un organismo estatal sin autonomía para la gestión de sus recursos.
- c) Que es una entidad dedicada exclusivamente a la enseñanza virtual.

d) Que es una institución de derecho público con personalidad jurídica y patrimonio

propio, encargada del servicio público de la educación superior en régimen de autonomía.

#### 5. ¿Cuál es el objetivo principal del Capítulo I de la Ley de Prevención de Riesgos Laborales?

a) Establecer los procedimientos para la compensación de trabajadores lesionados.

b) Definir las sanciones para los empleadores que no cumplan con las normativas de seguridad laboral.

c) Establecer los principios generales de la prevención de riesgos laborales.

d) Determinar las prestaciones médicas para los trabajadores accidentados.

#### 6. ¿Qué medidas de emergencia deben adoptarse en el lugar de trabajo según el Capítulo V de la Ley de Prevención de Riesgos Laborales?

a) Establecer un seguro médico para todos los empleados.

b) Formar un equipo de rescate de emergencia en la empresa.

- c) Contratar a un médico de planta en todas las empresas.
- d) Tener extintores y sistemas de alarma contra incendios en el lugar de trabajo.

#### 7. ¿Qué tipo de software se encarga de controlar y gestionar el hardware y el software en una computadora?

- a) Sistema Operativo
- b) Software de Aplicación
- c) Controladores (Drivers)
- d) Firmware
- 8. ¿Cuál de los siguientes sistemas operativos es exclusivo de los ordenadores de Apple?
	- a) Windows
	- b) Linux
	- c) Ubuntu
	- d) MacOS

9. ¿Qué componente es crucial para determinar la cantidad máxima de memoria RAM que se puede instalar en un ordenador?

- a) La tarjeta gráfica.
- b) El disco duro.
- c) La fuente de alimentación.
- d) La placa base.

## 10. ¿Para qué se utiliza un SSD en un ordenador?

- a) Para aumentar la velocidad de procesamiento del CPU.
- b) Para mejorar la calidad de sonido producido por el ordenador.
- c) Para refrigerar los componentes internos del ordenador.
- d) Para almacenamiento de datos, rápido y sin partes móviles.

## 11. ¿Qué es una topología de red?

a) Un protocolo de comunicación utilizado en redes inalámbricas.

- b) Un software que administra la seguridad de la red.
- c) La disposición física o lógica de los nodos y cables en una red.
- d) El número máximo de dispositivos que se pueden conectar a una red.

## 12. ¿Cuál es la función principal de los enrutadores en una red?

- a) Conectar dispositivos dentro de la misma red.
- b) Gestionar el tráfico local.
- c) Establecer conexiones inalámbricas.
- d) Conectar redes diferentes y dirigir el tráfico entre ellas.

#### 13. ¿Qué representa eduroam?

a) Un protocolo de seguridad para redes Wi-Fi.

- b) Un servicio de correo electrónico exclusivo para estudiantes universitarios.
- c) Un servicio global de acceso a Internet para la comunidad de investigación y educación.

d) Una plataforma de cursos en línea abiertos y masivos.

#### 14. ¿En qué se basa la seguridad de la red eduroam?

- a) WPA2 (Wi-Fi Protected Access 2) / IEEE 802.1X.
- b) WEP (Wired Equivalent Privacy).
- c) Captcha para verificar que no eres un robot.
- d) VPN (Virtual Private Network) específica de cada institución.

15. ¿Cuál de estos protocolos está diseñado para la monitorización y gestión remota de dispositivos de red mediante el intercambio de información de estado y administración?

- a) HTTP
- b) FTP
- c) SNMP
- d) SMTP

## 16. ¿Qué es OpenGnSys?

a) Un sistema de gestión de bases de datos orientado a la nube.

b) Un protocolo de red para sistemas distribuidos.

c) Un software de seguridad para la detección de intrusiones en redes.

d) Una herramienta para la gestión y despliegue de sistemas operativos en múltiples computadoras.

## 17. ¿Cuál es el objetivo principal de OpenGnSys?

a) Permitir la encriptación de datos en tránsito entre diferentes nodos en la red.

b) Ofrecer un entorno gráfico para el diseño de bases de datos.

c) Proporcionar funcionalidades para el clonado de discos y particiones.

d) Ser utilizado exclusivamente con sistemas operativos Windows.

## 18. ¿En qué entornos es más utilizado OpenGnSys?

a) En pequeñas oficinas domésticas.

b) En instituciones educativas y organizaciones para la administración de sus parques informáticos.

c) Exclusivamente en servidores web para balanceo de carga.

d) Por desarrolladores de videojuegos para el despliegue de actualizaciones.

## 19. ¿Cuál de los siguientes productos es un servidor web ampliamente utilizado?

- a) IPTABLES
- b) MySQL
- c) PHP
- d) Apache

## 20. ¿Qué extensión de PHP se utiliza para interactuar con bases de datos MySQL?

- a) PDO (PHP Data Objects)
- b) cURL
- c) JSON
- d) XML

## 21. Al monitorizar el rendimiento de un servidor web con PHP, ¿qué métrica es importante para evaluar la capacidad de respuesta del servidor?

- a) El tiempo de carga de la página.
- b) El número total de visitantes en el sitio web.
- c) La cantidad de datos almacenados en la base de datos.
- d) El número de archivos PHP en el servidor.

22. ¿Cuál de los siguientes productos es un sistema de gestión de bases de datos relacional que se integra comúnmente en aplicaciones web?

- a) PHP
- b) MySQL
- c) Apache
- d) NGINX

#### 23. ¿Cuál es el propósito del comando grep en Bash?

- a) Cambiar el directorio actual.
- b) Buscar patrones de texto dentro de archivos.
- c) Listar el contenido de un directorio.
- d) Mostrar el historial de comandos.
- 24. ¿Cuál es el propósito principal de la programación en Bash en sistemas Unix y Linux?
	- a) Automatizar tareas administrativas y de gestión del sistema.
	- b) Crear aplicaciones web dinámicas.
	- c) Generar informes de bases de datos.
	- d) Diseñar interfaces de usuario gráficas.

25. ¿Qué protocolo se utiliza comúnmente para la comunicación entre aplicaciones en servicios web que siguen el estilo arquitectónico REST?

- a) HTTP
- b) SFTP
- c) FTP
- d) SSH

26. ¿Qué significa la sigla "SOAP" en el contexto de la programación de servicios web?

- a) Simple Object Access Protocol
- b) Secure Online Authentication Protocol
- c) Systematic Order and Access Protocol
- d) Service Oriented Application Programming
- 27. ¿Qué tecnología se utiliza principalmente para dar estilo y diseño a las páginas web?
	- a) CSS
	- b) JavaScript
	- c) PHP
	- d) XML
- 28. ¿Por qué es importante la accesibilidad web en el desarrollo de interfaces web?
	- a) Porque ayuda a aumentar la velocidad de carga de las páginas web.
	- b) Porque garantiza la compatibilidad con todos los navegadores.
	- c) Porque asegura que las páginas sean utilizables por todas las personas.
	- d) Porque facilita la administración de servidores web.

#### 29. En la Universidad de Málaga, ¿qué herramienta se emplea para la gestión centralizada de las aulas de informática?

- a) Moodle
- b) Google Classroom
- c) OpenGnSys
- d) Microsoft Teams

#### 30. ¿Quiénes están autorizados para utilizar el aula de informática según la normativa de la Universidad de Málaga?

- a) Solo los estudiantes de informática.
- b) Cualquier miembro de la Comunidad Universitaria que pueda acreditar su condición.
- c) Exclusivamente los profesores y el personal administrativo.
- d) Cualquier visitante.

## 31. ¿Qué recurso tecnológico es fundamental para la realización de videoconferencias en las aulas de la Universidad de Málaga?

- a) Sistema de micrófonos y cámaras web
- b) Proyector de transparencias
- c) Pizarra interactiva
- d) Televisor tradicional

### 32. ¿Cuál de las siguientes acciones está prohibida dentro del aula de informática según la normativa?

- a) Traer tu propio dispositivo USB para transferir archivos.
- b) Hacer uso de los recursos informáticos disponibles, como impresoras y escáneres,
- siguiendo las normas establecidas.
- c) Hacer sugerencias o quejas a través del formulario de contacto o al técnico del aula.
- d) Consumir bebidas o comidas.

33. ¿Cuál es el formato de archivo más común para la grabación y reproducción de audio digital en sistemas multimedia?

- a) AVI
- b) MP3
- c) JPEG
- d) GIF

34. ¿Cuál de los siguientes NO es un estándar de transmisión de vídeo sobre redes?

- a) RTSP
- b) HLS (HTTP Live Streaming)
- c) WebRTC
- d) USB

#### 35. ¿Qué característica es esencial en un proyector para aulas multimedia?

- a) Conectividad Bluetooth.
- b) Funcionalidad táctil.
- c) Reproducción de música.
- d) Alta resolución y luminosidad.

36. ¿Cuál es la importancia de tener un sistema de control multimedia en un aula de informática?

- a) Simplificar la operación de los dispositivos audiovisuales.
- b) Incrementar la complejidad de uso de la tecnología.
- c) Mejorar la eficiencia energética.
- d) Reducir el espacio necesario para el equipamiento.

## 37. ¿Qué tipo de rol en Moodle tiene permisos de administración total sobre el sitio, incluida la capacidad de cambiar la configuración global?

- a) Estudiante
- b) Profesor
- c) Administrador
- d) Moderador

#### 38. En Moodle v3.9, ¿qué es un "curso" en términos de gestión de contenidos?

a) Un evento programado en el calendario del sitio.

b) Un espacio virtual donde los estudiantes y profesores interactúan y comparten recursos.

- c) Un tipo de pregunta de opción múltiple en una actividad de evaluación.
- d) Un archivo de registro de actividades en el sitio.

## 39. ¿Qué herramienta de Moodle está ideada para que los estudiantes entreguen trabajos en plazos establecidos, el profesorado califique dichos trabajos y comunique las calificaciones otorgadas?

- a) Email al profesorado.
- b) Mensaje directo.
- c) La actividad Tarea.
- d) Un documento compartido en la nube.

### 40. ¿Qué es Git en el contexto de la programación de aplicaciones informáticas?

- a) Un lenguaje de programación.
- b) Un sistema operativo.
- c) Una plataforma de redes sociales.
- d) Un sistema de control de versiones.

#### 41. ¿Qué es un commit en Git?

- a) Un almacén de datos que contiene el historial completo de un proyecto.
- b) Una línea de desarrollo independiente.
- c) Un conjunto de cambios realizados en el código fuente con un mensaje descriptivo.
- d) El proceso de combinar cambios de una rama con otra.

## 42. ¿Cuál es la función principal de merge (fusionar) en Git?

- a) Crear ramas para el desarrollo paralelo.
- b) Etiquetar versiones específicas de un proyecto.
- c) Combinar los cambios realizados en una rama con otra.
- d) Resolver conflictos en el código fuente.

### 43. ¿Qué protocolo se utiliza comúnmente para compartir archivos y recursos en una red local en sistemas Windows?

- a) HTTP
- b) NFS
- c) DNS
- d) SMB

## 44. ¿Cuál es la principal función del protocolo DHCP (Dynamic Host Configuration Protocol) en la administración de sistemas en red?

- a) Gestionar el acceso a sitios web.
- b) Asignar direcciones IP automáticamente a dispositivos en la red.
- c) Controlar el tráfico de red.
- d) Almacenar y gestionar bases de datos.

## 45. ¿Qué característica principal ofrece Squid como proxy?

- a) Encriptación de datos punto a punto.
- b) Aumento de la velocidad de carga de páginas web mediante caché.
- c) Anonimato completo en Internet.
- d) Filtrado de contenido por palabras clave.

#### 46. ¿Cuál es un uso común de Squid en entornos de red empresariales?

- a) Como un balanceador de carga para bases de datos.
- b) Para la gestión integral de correos electrónicos.
- c) Como un servidor web.
- d) Control y filtrado del acceso a Internet.

## 47. ¿Cuál es un beneficio principal de la virtualización de puestos de trabajo (VDI - Virtual Desktop Infrastructure)?

a) Limitar el acceso a los escritorios virtuales desde la red interna de la empresa.

b) Aumentar la complejidad y los costos de gestión de los escritorios de los usuarios.

c) Ofrecer flexibilidad y acceso remoto a los escritorios, al mismo tiempo que mejorar y simplificar la gestión de los puestos de trabajo.

d) Prohíbir el uso de dispositivos móviles y remotos para acceder a los escritorios virtuales.

### 48. La virtualización de sistemas permite:

a) La ejecución más rápida de programas informáticos.

b) Ejecutar múltiples máquinas virtuales en un solo servidor físico.

c) Mayor capacidad de almacenamiento.

d) Aumento de la velocidad de la red.

## 49. ¿Cuál de las siguientes opciones es un hipervisor de código abierto ampliamente utilizado para la virtualización?

a) Microsoft Office

b) Adobe Photoshop

c) VirtualBox

d) Windows Defender

### 50. ¿Qué es la virtualización de sistemas?

a) La conversión de sistemas operativos físicos en digitales.

b) El proceso de crear una representación virtual de algo, como hardware de computadora, en un entorno software.

c) La creación de sistemas operativos basados en la nube exclusivamente.

d) La mejora del hardware para ejecutar múltiples sistemas operativos simultáneamente sin software adicional.